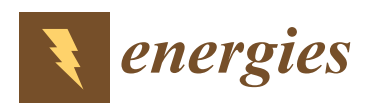

*Article*

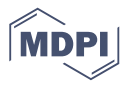

# **An Algorithm for Circuit Parameter Identification in Lightning Impulse Voltage Generation for Low-Inductance Loads**

## **Piyapon Tuethong, Krit Kitwattana, Peerawut Yutthagowith \* and Anantawat Kunakorn**

Faculty of Engineering, King Mongkut's Institute of Technology Ladkrabang, Bangkok 10520, Thailand; t\_piyapon@hotmail.com (P.T.); highvoltage.eg@gmail.com (K.K.); anantawat.ku@kmitl.ac.th (A.K.)

**\*** Correspondence: kypeeraw@kmitl.ac.th; Tel.: +66-(0)2-329-8330

Received: 28 June 2020; Accepted: 23 July 2020; Published: 31 July 2020

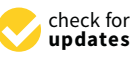

**Abstract:** This paper presents an effective technique based on an artificial neural network algorithm utilized for circuit parameter identification in lightning impulse generation for low inductance loads such as low voltage windings of a power transformer, a large distribution transformer and an air core reactor. The limitation of the combination between Glaninger's circuit and the circuit parameter selection from Feser's suggestions in term of producing an impulse waveform to be compliant with standard requirements when working with a low inductance load is discussed. In Feser's approach, the circuit parameters of the generation circuit need to be further adjusted to obtain the waveform compliant with the standard requirement. In this process, trial and error approaches based on test engineers' experience are employed in the circuit parameter selection. To avoid the unintentional damage from electrical field stress during the voltage waveform adjustment process, circuit simulators, such as Pspice and EMTP/ATP, are very useful to examine the generated voltage waveform before the experiments on the test object are carried out. In this paper, a system parameter identification based on an artificial neural network algorithm is applied to determine the appropriate circuit parameters in the test circuit. This impulse voltage generation with the selected circuit parameters was verified by simulations and an experiment. It was found that the generation circuit gives satisfactory impulse voltage waveforms in accordance with the standard requirement for the maximum charging capacitance of 10  $\mu$ F and the load inductance from 400 µH to 4 mH. From the simulation and experimental results of all cases, the approach proposed in this paper is useful for test engineers in selection of appropriate circuit components for impulse voltage tests with low inductance loads instead of employing conventional trial and error in circuit component selection.

**Keywords:** artificial neural network; circuit design; Glaninger circuit; lightning impulse voltage tests; low inductance loads; system parameter identification

## **1. Introduction**

Lightning is a crucial cause of insulation failure in a high voltage system. It is necessary to examine insulation performance of high voltage equipment with high voltage withstand tests [\[1](#page-14-0)[,2\]](#page-14-1) before installation at the workplace. The standard lightning impulse voltage waveform [\[1\]](#page-14-0) is defined by the peak voltage  $(V_p)$ , the front-time  $(T_1)$  and the time to half  $(T_2)$ . In Figure [1,](#page-1-0) the lightning impulse voltage in the HV test is generated by Marx's circuit [\[3\]](#page-14-2), of which circuit components are a charging capacitor (*Cs*), a spark gap (*G*), a front-time resistor (*Rd*), a tail-time resistor (*Re*) and a load capacitor (*C<sup>b</sup>* ) (a tested object with a high voltage measuring system).

<span id="page-1-0"></span>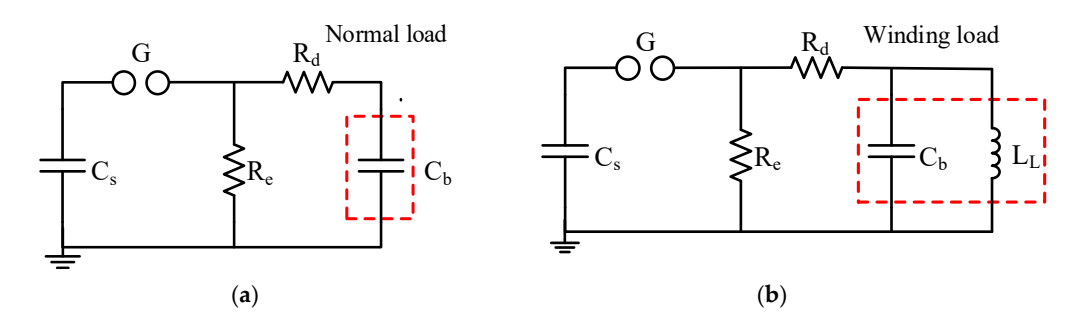

Figure 1. Conventional Marx's circuit with different loads for generation of impulse voltage; (a) normal load; and (**b**) winding load.

Normally, a usual load of the impulse voltage generation can be represented adequately by Normally, a usual load of the impulse voltage generation can be represented adequately by only a capacitor. When the efficiency of the generation is given, the voltage peak can be controlled by a charging voltage. The front-time ( $T_1$ ) is controlled by a front-time resistance ( $R_d$ ) and a load capacitance  $(C_b)$  as in E[qu](#page-14-2)ation (1) [3], and the time to half  $(T_2)$  is controlled by a tail-time resistance  $(R_e)$  and a charging capacitance  $(C_s)$  as in Eq[ua](#page-14-2)tion (2) [3]. The front-time and the time to half with the tolerances of the standard lightning impulse voltage are equal to 1.2  $\mu$ s ±30% (0.84–1.56  $\mu$ s) and 50  $\mu$ s ±20%  $(40-60 \text{ }\mu\text{s})$ , respectively.

$$
T_1 = 2.96R_d \frac{C_b C_s}{C_b + C_s} \tag{1}
$$

$$
T_2 = 0.73R_e(C_b + C_s)
$$
\n<sup>(2)</sup>

When performing a lightning impulse voltage test on the low inductance load, for example a generation Marx's circuit occasionally cannot produce the voltage waveform in accordance with the standard requirement [\[8](#page-14-5)[,9\]](#page-14-6). The equivalent circuit of these loads can be represented well with an different market of produce the voltage waveform in accordance with the voltage waveform in accordance with the inductor connected in parallel with a capacitor, as shown in Figure [1b](#page-1-0). These low inductance loads lead the time to half being shorter than 40 µs. In the case of a normal load, the time to half of the waveform generated using the conventional Marx's circuit can be expanded by increasing *R*<sub>e</sub> and/or *C*<sub>*s*</sub>. However, for a low inductance load, increasing  $R_e$  is not applicable practically [\[8\]](#page-14-5). To increase  $C_s$ , in each stage of an impulse, the generator must consist of several charging capacitors which have to be connected in  $\frac{d}{dx}$  and  $\frac{d}{dx}$  are generated mass centers of several enarging appeared when nave to see connected in parallel. Normally, the maximum charging capacitance is limited to 10–20  $\mu$ F which is equivalent to fundied a consisting of an impulse charging capacitors in parallel connection. Such a configuration of the total capacitance of 5–10-stage charging capacitors in parallel connection. Such a configuration of  $\epsilon$  connected in parameter is not connected in parallel. Normally, the maximum charginal to  $\epsilon$   $\theta$ –20  $\epsilon$ the impulse generator is not applicable in design and construction. Therefore, adjustment of  $R_e$  and  $C_s$ <br>is not an august solution for in applicable time to holf in the second the law industry sole of low voltage winding of a power transformer and a reactor [\[4](#page-14-3)[–7\]](#page-14-4), the conventional impulse voltage is not an exact solution for increasing the time to half in the case of the low inductance load.

For better understanding, example cases, in which the equivalent circuit of a winding load is represented by an inductor  $(L_L = 2 \text{ mH})$  connected in parallel with the capacitor  $(C_b = 4 \text{ nF})$ , are considered. Using the conventional circuit shown in Figure [1b](#page-1-0), the circuit parameters were selected on  $\frac{1}{n}$ the basis of Equations (1) and (2). For simplification and comparison of the circuit efficiencies of the considered circuits, the charging voltage was set to be 1 per unit. With the selected circuit parameters, the generated waveforms computed by the circuit simulator (EMTP/ATP) shown in Figure [2](#page-2-0) were evaluated according to the standard [\[10–](#page-14-7)[12\]](#page-14-8) based on the two-exponential function curves and the the constant considered circuits, the charging voltage was set to be 1 per unit. With the selected circuit in Case 1, the charging capacitor was set to 2 µF, and the front-time resistance ( $R_d$ ) of 100  $\Omega$  was selected by Equation (1). The tail-time resistance ( $R_e$ ) of 45 Ω was selected by Equation (2). The time to half of the generated waveform is only 12.16 µs. To increase the time to half, the tail-time resistance  $(R_e)$  needs to be increased. In Case 2, the tail-time resistor was not connected in the circuit ( $R_e = \infty$ ), and the time to half of the generated waveform is resistence (*Re*) of 45 *Republicance (in the case of the generated was selected by the generation* in the generated waveform is the generated waveform in the generated waveform is the generated waveform in the generated w still of only 15.15 µs, which is shorter than the standard requirement. The selected circuit parameters<br>standard the spelected parameters and the evaluated waveform parameters are shown in Table [1.](#page-2-1)

<span id="page-2-0"></span>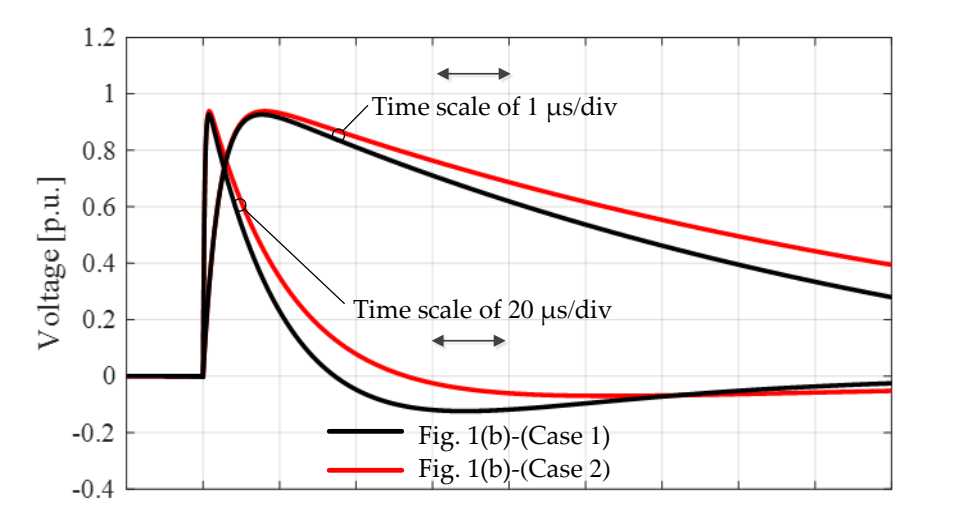

Figure 2. Generated waveforms using the conventional circuit.

<span id="page-2-1"></span>Table 1. Circuit parameters in the conventional lightning impulse voltage generation circuits and waveforms parameters of the generated waveforms. waveforms parameters of the generated waveforms. **Circuit Cases Circuit Cases** 

|                                 |                       | <b>Circuit Cases</b>  |
|---------------------------------|-----------------------|-----------------------|
| Waveform<br><b>Parameters</b>   | Figure 1b<br>(Case 1) | Figure 1b<br>(Case 2) |
| Efficiency                      | 92.63%                | 93.86%                |
| Overshoot rate                  | $-0.69\%$             | $-0.40%$              |
| (<5%)                           | $(\sqrt{2})$          | $(\sqrt{)}$           |
| Undershoot rate                 | 13.3%                 | $7.29\%$              |
| $(<50\%)$                       | $(\sqrt{2})$          | $(\sqrt{)}$           |
| $\rm T_1$                       | $1.05 \,\mu s$        | $1.08 \,\mu s$        |
| $(0.84 - 1.56 \,\mu s)$         | $(\sqrt{ } )$         | $(\sqrt{ } )$         |
| T <sub>2</sub>                  | $12.16 \,\mu s$       | $15.15 \,\mu s$       |
| $(40 - 60 \text{ }\mu\text{s})$ | (X)                   | $(\times)$            |

accoruance<br>mdard roquin anda<br>1  $\checkmark$  indicates the parameters being in accordance with the standard requirement [[4,](#page-14-3)[5\]](#page-14-9);  $\checkmark$  indicates the parameters not being in accordance with the standard requirement [4,5];  $\checkmark$  indicates the parameters  $\sim$  indicates the parameters being in accordance with the standard requirement  $\sim$ not being in accordance with the stand[ar](#page-14-3)[d](#page-14-9) requirement  $[4,5]$ .

To overcome this problem, Glaninger's circuit in Figure 3 was p[rop](#page-3-0)osed in 1975 [8]. The [pa](#page-14-5)rallel  $T_{\alpha}$  over  $T_{\alpha}$  and  $T_{\alpha}$  which the problem,  $T_{\alpha}$  is used. This properties connection of the additional inductor (*Ld*) with the front-time resistor (*Rd)* is used. This is for the  $p_{\text{in}}$  of the short condition during the tail time the tail time the time the time the time to  $p_{\text{out}}$ asca for connecting the overshoot rate of the generated waveform. In 1990, R. Peser [10] proposed  $\mu$  control for control of the appropriate energy and  $\mu$  and  $\mu$  and  $\mu$  and  $\mu$ the approach for selection of the approximation of the character  $c_{a}$ , and the additional parameters,  $c_{p}$ , the front-time resistance (*S*<sup>*d*</sup>), the addition, the appropriate tan-time resistor (*R*<sup>*d*</sup>) has to be selected to betain the undershoot vonage being less than 50% of the peak vonage  $[3, 6]$ . connection of the additional inductor  $(L_d)$  with the front-time resistor  $(R_d)$  is used. This is for the purpose of the short circuit condition during the tail time (after the time to crest) as the time to half can be extended. The parallel connection of the additional parallel resistor  $(R_p)$  with the test object is used for controlling the overshoot rate of the generated waveform. In 1978, K. Feser [13] pro[pose](#page-14-10)d the approach for selection of the appropriate circuit parameters, i.e., the charging capacitance  $(C_s)$ , the front-time resistance  $(R_d)$ , the additional inductance  $(L_d)$  and the additional parallel resistance  $(R_p)$ , as given in Equations (3)–(6). In addition, the appropriate tail-time resistor  $(R_e)$  has to be selected to obtain the undershoot volta[ge](#page-14-9) being less than 50% of the peak voltage [\[5](#page-14-11),6].

$$
C_s \approx T_2^2 / L_L \tag{3}
$$

$$
R_d = \left(0.4 \times 10^{-6}\right) / C_b \tag{4}
$$

$$
L_d = 1.25 \times 10^{-6} R_d \tag{5}
$$

$$
R_p = (R_d L_L) / L_d
$$
 (6)

<span id="page-3-0"></span>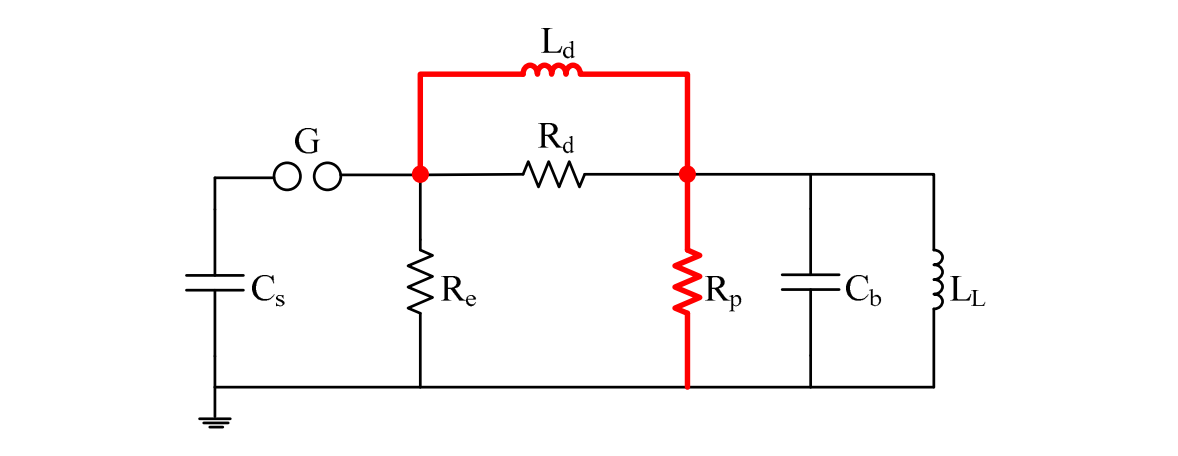

**Figure 3.** Glaninger's circuit with a winding load for the impulse voltage generation.

suggestion was noticed. A trial and error approach, then, is recommended to adjust the circuit parameters to mitigate the waveform distortion and to obtain the waveform parameters according to However, the distortion in the waveform generated by the circuit with parameters from K. Feser's the standard requirement. The Glaninger's circuit shown in Figure 3 with K. Feserey's approach in Figure 3 with K. Feserey's approach in Figure 3 with K. Feserey's approach in Figure 3 with K. Feserey's approach in Figure

[th](#page-3-0)e standard requirement.<br>For better understanding, the Glaninger's circuit shown in Figure 3 with K. Feser's approach was utilized to generate a lightning impulse voltage waveform on the same load in the previous cases  $(L_L = 2 \text{ mH} \text{ and } C_b = 4 \text{ nF})$ . The time to half was set to 60 µs. Based on Equations (3)–(5),  $L_d$  and  $R_p$ were calculated as 125  $\mu$ H and 1600  $\Omega$ , respectively. It was found that the front-time of the generated requirement, but the time to half is shorter than the standard requirement and the overshoot rate of 8.12% is higher than the value defined by the standard as 5% [5,6]. Figure 4 sho[w](#page-14-9)s th[a](#page-14-11)t, when  $L_d$ and  $R_p$  are changed, the reduction of overshoot is noticed. These  $L_d$  and  $R_p$  are 100  $\mu$ H and 310  $\Omega$ , that the combination of Glaninger's circuit with K. Feser's suggested equations has to be modified so that the proper impulse voltage waveform can be achieved when dealing with low inductance loads. waveform computed by the circuit simulator (EMTP/ATP) in Figure [4](#page-3-1) complies with the standard respectively, instead of 125  $\mu$ H and 1600  $\Omega$  calculated using Equations (4) and (5). It is recommended

<span id="page-3-1"></span>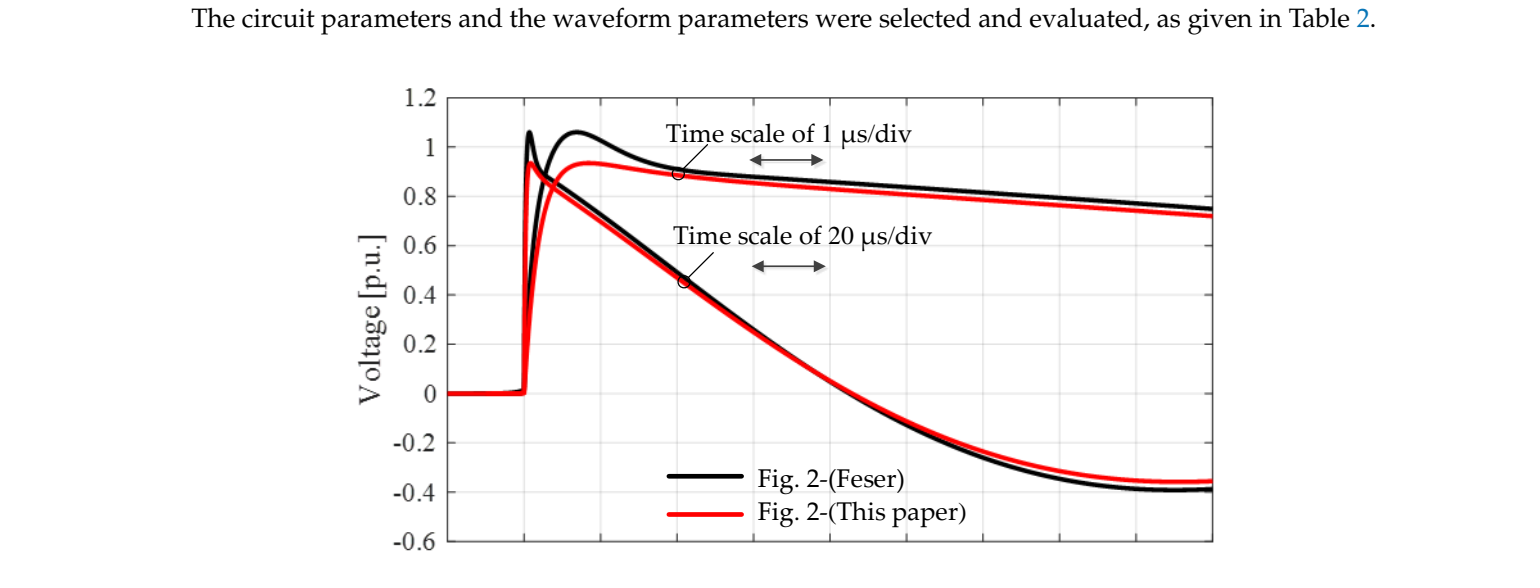

**Figure 4.** Comparison of generated waveforms by Glaninger's circuits. **Figure 4.** Comparison of generated waveforms by Glaninger's circuits.

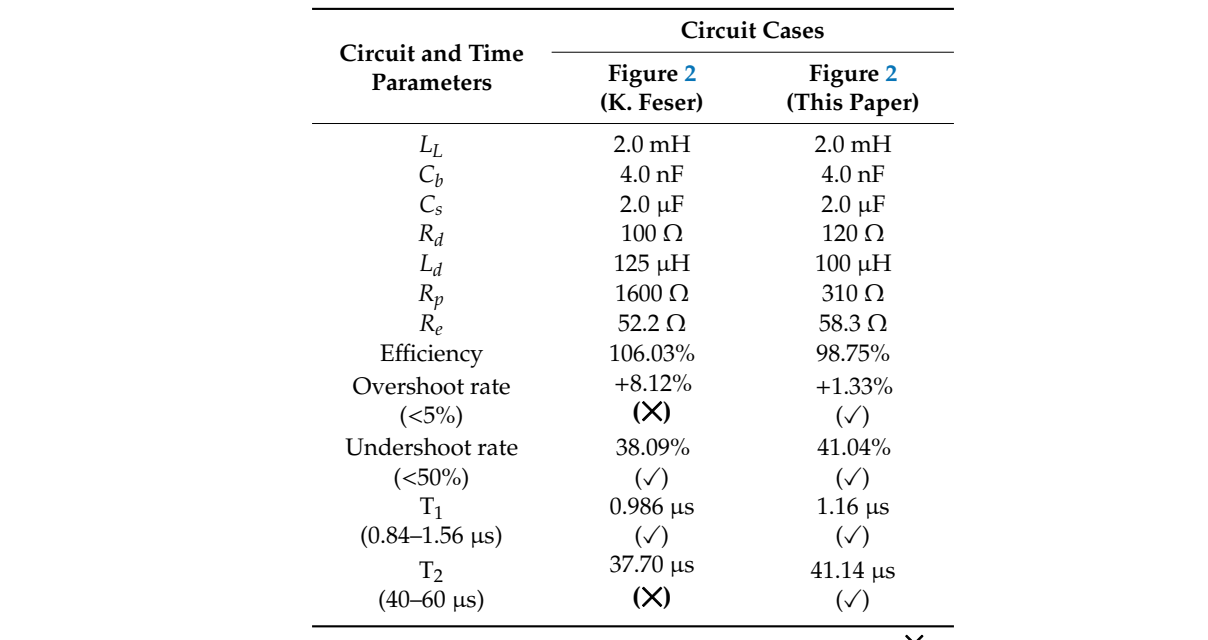

<span id="page-4-0"></span>Table 2. Circuit parameters in the Glaninger's generation circuits and waveforms parameters of the generated waveforms.  $\overline{C}$ 

v indicates the parameters being in accordance with the standard requirement.  $[4,5]$  and the parameters of the test of the test of the test of  $\alpha$  and  $\alpha$  is  $[4,5]$  $\mathcal{L}_{\text{max}}$  for controlling the generated waveform. In 1978, K. Feser  $\mathcal{L}_{\text{max}}$  $\checkmark$  indicates the parameters being in accordance with the standard requirement. [[4,](#page-14-3)5]  $\checkmark$  indicates the parameters not being in acco[rd](#page-14-3)ance with the standard [r](#page-14-9)equirement. [4,5].

In fact, there are other approaches [14,15] for the circuit parameter selection in the lightning impulse voltage test on the low inductance load. The characteristics of the loads under test in the frequency domain are extracted, and trial and error approaches for the circuit parameter selection based on computer simulation are still utilized to obtain the test voltage waveform according to the standard requirement. Therefore, it is not convenient for test engineers in the real practice.

holient parameters selection. Therefore, this paper all is selected components, the generated waveform has less distortion. The efficiency is over 60%, and the inductance of 400  $\mu$ H can be tested by this design circuit. The design procedure validity was confirmed It has been shown that the operation of an impulse generation circuit with a low inductance load requires specific attention in component parameters selection. Therefore, this paper aims to propose a convenient and simple approach based on an artificial neural network algorithm in the selection of parameters and components of Glaninger's impulse voltage generation circuit. With the <del>maximize</del> of 100 <sub>p</sub>m can be tested by and design encant. The design procedure vandaly was certain.<br>By some simulation and experiments in a high voltage laboratory. *selected components, are generated waveform has less distortion. The emergy is over 60%, and the undershoot voltage is about 40%. With the maximum charging capacitance of 10 μF, the test object* 

### 2. Proposed Approach for Parameter Selection of the Lightning Impulse Voltage Generation for<br>Low Inductance Loads **Low Inductance Loads**

In this paper, a system parameter identification based on an artificial neural network (ANN)<br>
In the late of the late of the late of the late of the late of the late of the late of the late of the late of the late of the l In this paper, a system parameter racromication sased on an aranean neural network (FRA), is adopted to determine the circuit component parameters of the specific lightning impulse voltage generation circuit for low inductance loads of the inductance being in the range of 0.4 mH  $\leq$  L<sub>L</sub>  $\leq$ 4 mH [\[10](#page-14-7)[,16\]](#page-14-14). The ANN approach is very effective and utilized instead of a trial and error method with test engineers' experiences. The multi-layer feed-forward ANN with a backpropagation learning algorithm is selected for the system parameter identification model in this paper, and the simplest structure with the fewest layers and neurons is considered.

For the ANN parameter identification, input and output parameters are required. The input parameters of the model are load inductance (*LL*) and capacitance (*C<sup>b</sup>* ) of the test object, while the output parameters are the circuit component parameters of the generation circuit, i.e., the charging capacitance  $(C_s)$ , the front-time resistance  $(R_d)$ , the additional inductance  $(L_d)$ , the additional parallel resistance  $(R_n)$  and the time to half resistance  $(R_e)$ .

In the training process, 30 cases of the generation circuits with the input parameters (load inductance from 0.4 to 4 mH and capacitance from 1 to 10 nF) were utilized. All generated waveforms were computed by EMTP/ATP, and the waveform parameters were evaluated according to the IEC standards [\[1,](#page-14-0)[10](#page-14-7)[–12\]](#page-14-8). Firstly, as shown in Table [3,](#page-5-0) the output parameters, i.e., *Cs* , *Rd*, *Ld*, *R<sup>p</sup>* and *R*e, were calculated by Feser's approach. Then, such output parameters of each case were adjusted to achieve the criteria of the standard waveform parameter requirements, i.e., the front time of about 1.2 µs, the time to half of not less than 40 µs, the overshoot rate of less than 5%, the undershoot rate of about 40% and circuit efficiency (the ratio of the charging voltage and the generated peak voltage) of higher than 60%. The input parameter and the adjusted output parameters shown in Table [4](#page-6-0) were set to be training data, while the evaluated waveform parameters associated with the input and output parameters are given in Table [5.](#page-7-0)

<span id="page-5-0"></span>

|                |            |            |                  | <b>Circuit Component Parameters</b> |            |               |               |
|----------------|------------|------------|------------------|-------------------------------------|------------|---------------|---------------|
| Case No.       | $L_L$ (mH) | $C_h$ (nF) | $C_s$ ( $\mu$ F) | $R_d(\Omega)$                       | $L_d$ (mH) | $R_p(\Omega)$ | $R_e(\Omega)$ |
| $\mathbf{1}$   | 0.4        | $1.0\,$    | 9.0              | 400                                 | 0.5        | 320.00        | 16.00         |
| $\overline{c}$ | 0.8        | 1.0        | 5.0              | 400                                 | 0.5        | 640.00        | 25.80         |
| 3              | 1.0        | 1.0        | 4.0              | 400                                 | 0.5        | 800.00        | 31.00         |
| $\overline{4}$ | 2.0        | 1.0        | 2.0              | 400                                 | 0.5        | 1600.00       | 56.60         |
| 5              | 3.0        | 1.0        | 1.5              | 400                                 | 0.5        | 2400.00       | 77.30         |
| 6              | 4.0        | 1.0        | 1.0              | 400                                 | 0.5        | 3200.00       | 107.00        |
| 7              | 0.4        | 2.0        | 9.0              | 200                                 | 0.25       | 320.00        | 13.60         |
| 8              | 0.8        | 2.0        | 5.0              | 200                                 | 0.25       | 640.00        | 23.20         |
| 9              | 1.0        | 2.0        | 4.0              | 200                                 | 0.25       | 800.00        | 28.30         |
| 10             | 2.0        | 2.0        | 2.0              | 200                                 | 0.25       | 1600.00       | 53.70         |
| 11             | 3.0        | 2.0        | 1.5              | 200                                 | 0.25       | 2400.00       | 74.50         |
| 12             | 4.0        | 2.0        | 1.0              | 200                                 | 0.25       | 3200.00       | 104.00        |
| 13             | 0.4        | 4.0        | 9.0              | 100                                 | 0.125      | 320.00        | 12.20         |
| 14             | $0.8\,$    | 4.0        | 5.0              | 100                                 | 0.125      | 640.00        | 21.80         |
| 15             | 1.0        | 4.0        | 4.0              | 100                                 | 0.125      | 800.00        | 26.80         |
| 16             | 2.0        | 4.0        | 2.0              | 100                                 | 0.125      | 1600.00       | 52.20         |
| 17             | 3.0        | 4.0        | 1.5              | 100                                 | 0.125      | 2400.00       | 73.00         |
| 18             | 4.0        | 4.0        | 1.0              | 100                                 | 0.125      | 3200.00       | 103.00        |
| 19             | 0.4        | 8.0        | 9.0              | 50                                  | 0.0625     | 320.00        | 11.50         |
| 20             | 0.8        | 8.0        | 5.0              | 50                                  | 0.0625     | 640.00        | 21.00         |
| 21             | 1.0        | 8.0        | 4.0              | 50                                  | 0.0625     | 800.00        | 26.10         |
| 22             | 2.0        | 8.0        | 2.0              | 50                                  | 0.0625     | 1600.00       | 51.40         |
| 23             | 3.0        | 8.0        | 1.5              | 50                                  | 0.0625     | 2400.00       | 72.30         |
| 24             | 4.0        | 8.0        | 1.0              | 50                                  | 0.0625     | 3200.00       | 102.00        |
| 25             | 0.4        | 10.0       | 9.0              | 40                                  | 0.05       | 320.00        | 11.30         |
| 26             | $\rm 0.8$  | 10.0       | 5.0              | 40                                  | 0.05       | 640.00        | 20.90         |
| 27             | $1.0\,$    | 10.0       | 4.0              | 40                                  | 0.05       | 800.00        | 25.90         |
| 28             | 2.0        | 10.0       | 2.0              | 40                                  | 0.05       | 1600.00       | 51.20         |
| 29             | 3.0        | 10.0       | 1.5              | 40                                  | 0.05       | 2400.00       | 72.10         |
| 30             | 4.0        | 10.0       | 1.0              | 40                                  | 0.05       | 3200.00       | 102.00        |

**Table 3.** Circuit component parameters calculated by Feser's approach.

**Table 4.** The adjusted circuit component parameters of the generation circuit used as training data.

| Case No.       |            |            |                  | <b>Circuit Component Parameters</b> |            |               |               |
|----------------|------------|------------|------------------|-------------------------------------|------------|---------------|---------------|
|                | $L_I$ (mH) | $C_h$ (nF) | $C_s$ ( $\mu$ F) | $R_d(\Omega)$                       | $L_d$ (mH) | $R_p(\Omega)$ | $R_e(\Omega)$ |
|                | 0.4        | 1.0        | 9.0              | 1000                                | 0.25       | 382.43        | 12.75         |
| $\overline{2}$ | 0.8        | 1.0        | 5.0              | 700                                 | 0.25       | 523.82        | 21.74         |
| 3              | 1.0        | 1.0        | 4.0              | 650                                 | 0.25       | 573.47        | 26.52         |
| 4              | 2.0        | 1.0        | 2.0              | 550                                 | 0.25       | 728.40        | 53.67         |
| 5              | 3.0        | 1.0        | 1.5              | 500                                 | 0.25       | 818.94        | 79.13         |

<span id="page-6-0"></span>

|          | <b>Circuit Component Parameters</b> |            |              |               |            |               |               |  |  |  |
|----------|-------------------------------------|------------|--------------|---------------|------------|---------------|---------------|--|--|--|
| Case No. | $L_L$ (mH)                          | $C_h$ (nF) | $C_s(\mu F)$ | $R_d(\Omega)$ | $L_d$ (mH) | $R_p(\Omega)$ | $R_e(\Omega)$ |  |  |  |
| 6        | 4.0                                 | 1.0        | 1.0          | 500           | 0.25       | 861.40        | 117.35        |  |  |  |
| 7        | 0.4                                 | 2.0        | 9.0          | 400           | 0.15       | 266.17        | 11.73         |  |  |  |
| 8        | 0.8                                 | 2.0        | 5.0          | 300           | 0.15       | 356.03        | 20.68         |  |  |  |
| 9        | 1.0                                 | 2.0        | 4.0          | 300           | 0.15       | 380.73        | 25.43         |  |  |  |
| $10\,$   | 2.0                                 | 2.0        | 2.0          | 250           | 0.15       | 471.13        | 59.02         |  |  |  |
| 11       | 3.0                                 | 2.0        | 1.5          | 250           | 0.15       | 504.20        | 82.49         |  |  |  |
| 12       | 4.0                                 | 2.0        | $1.0\,$      | 250           | 0.15       | 522.66        | 128.84        |  |  |  |
| 13       | 0.4                                 | 4.0        | 9.0          | 150           | 0.10       | 187.94        | 11.18         |  |  |  |
| 14       | 0.8                                 | 4.0        | 5.0          | 130           | 0.10       | 245.45        | 20.12         |  |  |  |
| 15       | 1.0                                 | 4.0        | 4.0          | 130           | 0.10       | 261.70        | 26.53         |  |  |  |
| 16       | 2.0                                 | 4.0        | 2.0          | 120           | 0.10       | 310.07        | 58.33         |  |  |  |
| 17       | 3.0                                 | 4.0        | 1.5          | 120           | 0.10       | 328.52        | 90.92         |  |  |  |
| 18       | 4.0                                 | 4.0        | $1.0\,$      | 120           | 0.10       | 338.63        | 140.87        |  |  |  |
| 19       | 0.4                                 | 8.0        | 9.0          | 60            | 0.10       | 123.14        | 11.18         |  |  |  |
| 20       | 0.8                                 | 8.0        | 5.0          | 55            | 0.10       | 172.79        | 20.12         |  |  |  |
| 21       | 1.0                                 | 8.0        | 4.0          | 50            | 0.10       | 186.83        | 26.53         |  |  |  |
| 22       | 2.0                                 | 8.0        | 2.0          | 50            | 0.10       | 237.47        | 58.32         |  |  |  |
| 23       | 3.0                                 | $8.0\,$    | 1.5          | 50            | 0.10       | 261.17        | 90.92         |  |  |  |
| 24       | 4.0                                 | 8.0        | 1.0          | 50            | 0.10       | 274.91        | 140.87        |  |  |  |
| 25       | 0.4                                 | 10.0       | 9.0          | 50            | 0.05       | 111.69        | 12.02         |  |  |  |
| 26       | $0.8\,$                             | 10.0       | 5.0          | 50            | 0.05       | 135.48        | 23.47         |  |  |  |
| 27       | 1.0                                 | 10.0       | 4.0          | 45            | 0.05       | 145.30        | 29.16         |  |  |  |
| 28       | 2.0                                 | 10.0       | 2.0          | 45            | 0.05       | 161.40        | 70.43         |  |  |  |
| 29       | 3.0                                 | 10.0       | 1.5          | 45            | 0.05       | 167.62        | 112.73        |  |  |  |
| 30       | 4.0                                 | 10.0       | $1.0\,$      | 43            | 0.05       | 173.84        | 222.74        |  |  |  |

**Table 4.** *Cont.*

**Table 5.** The generated waveform parameters associated with the cases in Table [4.](#page-6-0)

|                         |                |                  | <b>Waveform Parameters</b> |               |                |
|-------------------------|----------------|------------------|----------------------------|---------------|----------------|
| Case No.                | Efficiency (%) | $T_1$ ( $\mu$ s) | $T_2$ ( $\mu s$ )          | Overshoot (%) | Undershoot (%) |
| $\mathbf{1}$            | 64.39          | 1.04             | 47.11                      | $+2.81$       | 39.50          |
| $\overline{2}$          | 79.88          | 1.03             | 44.35                      | $+2.83$       | 39.15          |
| 3                       | 83.97          | 1.03             | 43.15                      | $+2.96$       | 38.98          |
| $\overline{\mathbf{4}}$ | 93.59          | 1.03             | 41.56                      | $+3.08$       | 39.98          |
| 5                       | 97.20          | 1.02             | 43.96                      | $+2.82$       | 41.06          |
| 6                       | 99.25          | 1.02             | 41.38                      | $+2.98$       | 41.58          |
| 7                       | 76.02          | 1.11             | 43.25                      | $+2.60$       | 39.26          |
| $\,8\,$                 | 88.15          | 1.10             | 42.02                      | $+2.64$       | 38.81          |
| 9                       | 91.29          | 1.11             | 41.02                      | $+3.02$       | 38.38          |
| 10                      | 97.50          | 1.08             | 42.14                      | $+2.20$       | 42.21          |
| 11                      | 100.00         | 1.09             | 43.38                      | $+2.57$       | 41.10          |
| 12                      | 101.35         | 1.10             | 41.33                      | $+2.62$       | 42.17          |
| 13                      | 82.69          | 1.16             | 41.53                      | $+1.29$       | 39.37          |
| 14                      | 91.96          | 1.16             | 40.95                      | $+1.43$       | 38.53          |
| 15                      | 94.34          | 1.17             | 41.28                      | $+1.55$       | 39.79          |
| 16                      | 98.75          | 1.16             | 41.14                      | $+1.33$       | 41.04          |
| 17                      | 100.58         | 1.17             | 43.79                      | $+1.41$       | 41.90          |
| 18                      | 101.30         | 1.17             | 41.05                      | $+1.52$       | 41.72          |
| 19                      | 79.74          | 1.17             | 42.64                      | $-2.26$       | 40.11          |
| 20                      | 89.12          | 1.25             | 41.81                      | $-1.43$       | 38.95          |
| 21                      | 90.86          | 1.20             | 42.29                      | $-1.95$       | 40.36          |
| 22                      | 94.78          | 1.16             | 42.00                      | $-2.36$       | 41.33          |
| 23                      | 96.43          | 1.18             | 44.48                      | $-2.30$       | 41.82          |
|                         |                |                  |                            |               |                |

<span id="page-7-0"></span>

|          |                |                  | <b>Waveform Parameters</b> |               |                |
|----------|----------------|------------------|----------------------------|---------------|----------------|
| Case No. | Efficiency (%) | $T_1$ ( $\mu$ s) | $T_2$ ( $\mu$ s)           | Overshoot (%) | Undershoot (%) |
| 24       | 96.94          | 1.18             | 41.66                      | $-2.19$       | 41.52          |
| 25       | 91.16          | 1.19             | 41.17                      | $+0.13$       | 41.99          |
| 26       | 96.92          | 1.24             | 41.99                      | $+0.60$       | 41.78          |
| 27       | 97.45          | 1.18             | 41.53                      | $+0.02$       | 41.31          |
| 28       | 99.87          | 1.19             | 41.35                      | $+0.20$       | 41.81          |
| 29       | 100.85         | 1.20             | 43.22                      | $+0.48$       | 41.18          |
| 30       | 100.83         | 1.20             | 41.04                      | $+0.37$       | 41.62          |

**Table 5.** *Cont.*

In the testing process, 11 cases, which are different from the cases in the training process, were select[ed](#page-10-0). The results of the testing process are presented in Section 3.

In the testing process, 11 cases, which are different from the cases in the training process, were

From many efforts of the construction of the ANN models based on the concerns of simplicity, the model has three layers: an input layer with two neurons, a hidden layer with four neurons and an<br>the model has three layers: an input layer with two neurons, a hidden layer with four neurons and an output layer with one neuron. The structure of the developed ANN models and the mathematical an output layer with one neuron. The structure of the developed ANN models and the mathematical function of a neuron consisting of weighting, summation, biasing and activating by an activation function are depicted in Figures 5 and 6, respectively [17]. function are depicted in Figures 5 [an](#page-7-1)d 6[, r](#page-7-2)espectively [\[17](#page-14-15)].

<span id="page-7-1"></span>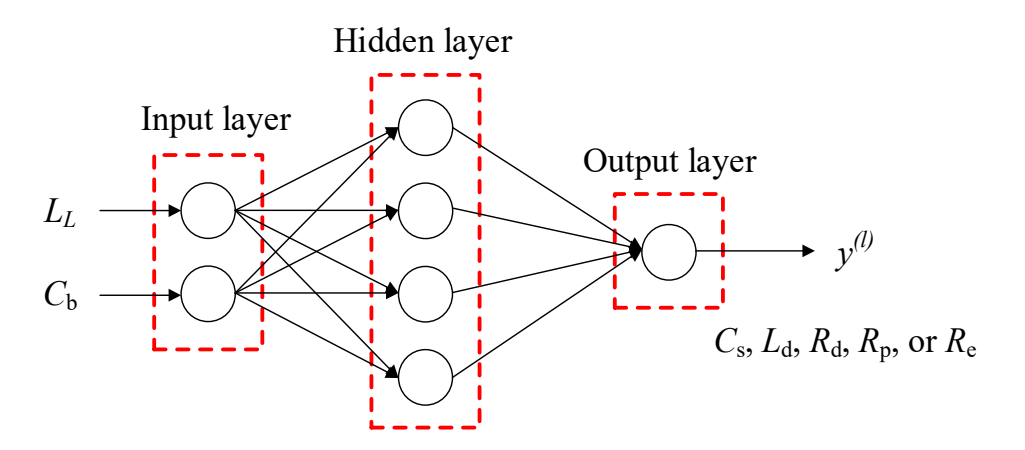

<span id="page-7-2"></span>**Figure 5.** The ANN model used in the circuit parameter selection. **Figure 5.** The ANN model used in the circuit parameter selection. **Figure 5.** The ANN model used in the circuit parameter selection.

![](_page_7_Figure_8.jpeg)

**Figure 6.** Mathematical function of a neuron in an ANN model. **Figure 6.** Mathematical function of a neuron in an ANN model.

The training process for obtaining the model parameters is presented in Figure [7.](#page-8-0) The maximum deviations of the determined output parameters were set as 5%. A more complicated model with a higher accuracy could be developed using a similar ANN approach, but the simplification is concerned so that the model can be readily transferred into a matrix form and easily implemented for the software development. *Energies* **2020**, *13*, x FOR PEER REVIEW 9 of 16

<span id="page-8-0"></span>![](_page_8_Figure_2.jpeg)

**Figure 7.** Flowchart of an ANN training. **Figure 7.** Flowchart of an ANN training.

For simplicity and reduction of the model dimension, weighting and bias constants of the For simplicity and reduction of the model dimension, weighting and bias constants of the output layer are transferred to include the weighting and bias constants of the hidden layer. Therefore, the predicted output parameters from the developed model can be calculated by Equation (7), where  $x_i$  is input parameters, i.e., *L<sub>L</sub>*, and *C<sub>b.</sub>*  $y^{(l)}$  *(C<sub>c</sub>*, *L<sub>d</sub>*, *R<sub>d</sub>*, *R<sub>d</sub>*, or *R<sub>c</sub>*) is a predicted parameter of (1),  $y^{(l)}$  and  $b_{1,ij}^{(l)}$  are weighting and bias constants of the input layer associated with an input parameter of *i* and a input parameters, i.e.,  $L_L$ , and  $C_b$ .  $y^{(l)}$  ( $C_s$ ,  $L_d$ ,  $R_d$ ,  $R_p$ , or  $R_e$ ) is a predicted parameter of (*l*).  $w_{1,ij}^{(l)}$  and  $\mathbf{r}^{(l)}$  and  $\mathbf{r}^{(l)}$  are weighting and his parameter of *i* of the hidden layer, respectively.  $\mathbf{z}^{(l)}$  and  $\mathbf{b}^{(l)}$  are weighting and his parameters *l w <sup>j</sup>* and ( ) 2, neuron of *j* of the hidden layer, respectively.  $w_2^{(l)}$  and  $b_2^{(l)}$  are weighting and bias parameters of the hidden layer associated with neuron of j of the hidden layer, respectively.  $f(\cdot)$  is a selected activation function being a tansig function as given in Equation (8).  $b_{2,j}^{(l)}$  and  $b_{2,j}^{(l)}$  $\sum_{2,j}^{(t)}$  are weighting and bias parameters of the

$$
y^{(l)} = \sum_{j=1}^{n} \left\{ w_{2,j}^{(l)} f\left(\sum_{i=1}^{N} \left(w_{1,ij}^{(l)} \cdot x_i + b_{1,ij}^{(l)}\right)\right) + b_{2,j}^{(l)} \right\}
$$
(7)

$$
f(x) = \frac{2}{1 + e^{-2x}} - 1\tag{8}
$$

For convenience in calculation and software development, Equation (7) can be rewritten in the matrix form as Equation (9), where *X* is input parameter in a matrix form.  $W_1^{(l)}$  $B_1^{(l)}$  and  $B_1^{(l)}$  $\int_1^{(1)}$  are a weighting matrix and a bias vector of the input layer, respectively.  $W_2^{(l)}$  $B_2^{(l)}$  and  $B_2^{(l)}$  $2^{(1)}$  are a weighting matrix and a bias vector of the hidden layer, respectively.

$$
y^{(l)} = W_2^{(l)} \Big\{ f \Big( W_1^{(l)} X + B_1^{(l)} \Big) \Big\} + B_2^{(l)} \tag{9}
$$

The values of  $W_1^{(l)}$  $\binom{(l)}{1}$ ,  $W_2^{(l)}$  $B_1^{(l)}$ ,  $B_1^{(l)}$  $\binom{l}{1}$  and  $B_2^{(l)}$  $_2^{(1)}$  are given as Equations (10)–(13).

$$
W_1^{(C_s)} = \begin{bmatrix} 1.58 * 10^9 & 3.53 * 10^3 \ -1.75 * 10^9 & 2.86 * 10^3 \ -1.27 * 10^6 & -1.05 * 10^3 \end{bmatrix}, W_1^{(R_d)} = \begin{bmatrix} -7.20 * 10^8 & -1.64 * 10^3 \ -5.89 * 10^8 & 2.03 * 10^1 \ -6.24 * 10^8 & -3.49 * 10^1 \end{bmatrix}
$$
  
\n
$$
W_1^{(R_e)} = \begin{bmatrix} 5.64 * 10^8 & 9.59 * 10^3 \ 1.34 * 10^9 & 7.03 * 10^2 \ 2.19 * 10^8 & 8.70 * 10^2 \ -1.34 * 10^7 & 5.52 * 10^2 \end{bmatrix}, W_1^{(R_p)} = \begin{bmatrix} 7.58 * 10^7 & 7.54 * 10^2 \ -1.10 * 10^9 & 3.66 * 10^2 \ -5.28 * 10^8 & 4.35 * 10^1 \ -9.19 * 10^8 & -4.59 * 10^2 \end{bmatrix}
$$
  
\n
$$
W_1^{(L_d)} = \begin{bmatrix} 7.34 * 10^8 & 3.59 * 10^{-6} \ -7.06 * 10^8 & -1.83 * 10^{-3} \ -3.89 * 10^8 & -6.68 * 10^2 \ -7.92 * 10^8 & 3.29 * 10^{-5} \end{bmatrix}
$$
  
\n(10)

$$
W_2^{(C_s)} = \begin{bmatrix} 0.00126 & 0.00119 & 0.51532 & 25.77544 \end{bmatrix}
$$
  
\n
$$
W_2^{(R_d)} = \begin{bmatrix} 1.38668 & 0.03546 & 1.12267 & -0.2058 \end{bmatrix}
$$
  
\n
$$
W_2^{(R_e)} = \begin{bmatrix} 18.77705 & 150.80452 & 8.84285 & 52.80142 \end{bmatrix}
$$
  
\n
$$
W_2^{(R_p)} = \begin{bmatrix} 5.21445 & 0.67670 & 14.84922 & -6.12052 \end{bmatrix}
$$
  
\n
$$
W_2^{(L_d)} = \begin{bmatrix} -0.56974 & -0.04715 & 8.32 * 10^8 & 1.48175 \end{bmatrix}
$$
 (11)

$$
B_1^{(C_s)} = \begin{bmatrix} -26.5607 \\ 8.6811 \\ 3.4238 \\ -0.4715 \\ -0.9231 \\ -0.4715 \end{bmatrix} B_1^{(R_d)} = \begin{bmatrix} 0.4626 \\ 3.4320 \\ -0.0231 \\ 0.8704 \\ 0.8704 \end{bmatrix}
$$
  
\n
$$
B_1^{(R_e)} = \begin{bmatrix} -39.0820 \\ -16.7314 \\ -3.3183 \\ -0.8408 \end{bmatrix} B_1^{(R_p)} = \begin{bmatrix} 0.3387 \\ 8.1698 \\ -0.3721 \\ 0.1272 \end{bmatrix}
$$
  
\n
$$
B_1^{(L_d)} = \begin{bmatrix} -7.3558 \\ 3.9576 \\ 2.2443 \\ 0.8289 \end{bmatrix}
$$
  
\n
$$
B_2^{(C_s)} = 27.1046
$$
  
\n
$$
B_2^{(R_e)} = 2.7945
$$
  
\n
$$
B_2^{(R_e)} = 220.6589
$$
  
\n
$$
B_2^{(R_p)} = 5.8764
$$
  
\n
$$
B_2^{(L_d)} = 1.9233
$$
  
\n(13)

#### <span id="page-10-0"></span>**3. Verification of Proposed Approach**

To confirm the validity of the proposed design procedure, simulations and experiments were carried out and compared. The equivalent circuit parameters of winding loads and the designed circuit parameters are expressed in Table [6.](#page-10-1) It is noted that the load circuit parameters in this section are different from those of the data used in the training process. In Table [7,](#page-10-2) the generated waveform parameters associated with the cases in Table [6](#page-10-1) are presented. Cases 1–11 are the simulation cases when load inductances are varied from 0.4 to 4 mH.

<span id="page-10-1"></span>**Table 6.** Circuit component parameters of the generation circuit used for the validation of the developed model.

| Case No. |            |            |                  | <b>Circuit Component Parameters</b> |            |               |               |
|----------|------------|------------|------------------|-------------------------------------|------------|---------------|---------------|
|          | $L_I$ (mH) | $C_h$ (nF) | $C_s$ ( $\mu$ F) | $R_d(\Omega)$                       | $L_d$ (mH) | $R_p(\Omega)$ | $R_e(\Omega)$ |
| 1        | 0.5        | 1.0        | 8.0              | 893.00                              | 0.25       | 423.0         | 14.80         |
| 2        | 0.5        | 2.0        | 8.0              | 365.00                              | 0.15       | 291.0         | 14.30         |
| 3        | 0.5        | 4.0        | 8.0              | 140.00                              | 0.10       | 204.0         | 13.50         |
| 4        | 0.5        | 8.0        | 8.0              | 57.20                               | 0.10       | 139.6         | 13.00         |
| 5        | 0.5        | 10.0       | 8.0              | 50.40                               | 0.05       | 117.3         | 14.70         |
| 6        | 0.4        | 8.5        | 9.0              | 56.00                               | 0.094      | 110.0         | 10.90         |
| 7        | 0.5        | 8.5        | 8.0              | 54.30                               | 0.094      | 120.8         | 13.10         |
| 8        | 0.8        | 8.5        | 5.0              | 51.04                               | 0.094      | 146.8         | 20.49         |
| 9        | 1.0        | 8.5        | 4.0              | 49.70                               | 0.094      | 160.0         | 26.27         |
| 10       | 2.0        | 8.5        | 2.0              | 47.47                               | 0.094      | 201.5         | 61.47         |
| 11       | 4.0        | 8.5        | 1.0              | 47.36                               | 0.094      | 255.6         | 143.96        |

<span id="page-10-2"></span>

| Case No.       | <b>Waveform Parameters</b> |                  |                   |                  |                |  |  |  |  |
|----------------|----------------------------|------------------|-------------------|------------------|----------------|--|--|--|--|
|                | Efficiency $(\% )$         | $T_1$ ( $\mu$ s) | $T_2$ ( $\mu s$ ) | Overshoot $(\%)$ | Undershoot (%) |  |  |  |  |
|                | 69.68                      | 1.03             | 48.19             | $+2.43$          | 40.11          |  |  |  |  |
| $\mathfrak{D}$ | 80.50                      | 1.12             | 45.35             | $+2.41$          | 40.75          |  |  |  |  |
| 3              | 86.02                      | 1.16             | 43.53             | $+0.94$          | 40.30          |  |  |  |  |
| 4              | 83.28                      | 1.16             | 43.77             | $-2.09$          | 39.82          |  |  |  |  |
| 5              | 93.19                      | 1.23             | 43.43             | $-0.03$          | 42.80          |  |  |  |  |
| 6              | 79.46                      | 1.21             | 42.55             | $-3.30$          | 39.90          |  |  |  |  |
| 7              | 82.54                      | 1.22             | 44.47             | $-3.49$          | 40.63          |  |  |  |  |
| 8              | 87.65                      | 1.22             | 42.74             | $-3.38$          | 39.97          |  |  |  |  |
| 9              | 89.58                      | 1.21             | 42.54             | $-3.37$          | 40.37          |  |  |  |  |
| 10             | 93.92                      | 1.20             | 42.67             | $-3.26$          | 42.15          |  |  |  |  |
| 11             | 96.89                      | 1.19             | 41.51             | $-2.24$          | 41.24          |  |  |  |  |

**Table 7.** The generated waveform parameters associated with the cases in Table [6.](#page-10-1)

In these cases, the charging voltages were set to be 1 per unit for the case of simplicity and for the purpose of comparison of the circuit efficiencies. Figures [8](#page-11-0)[–12](#page-12-0) show the examples of the generated impulse voltage waveforms by the proposed approach.

In addition to 11 cases as described above, two further cases were considered. These cases (Cases 12 and 13) are the only cases which represent the comparison between simulation and experimental results. In these cases, two low voltage inductors used in a harmonic filter system were employed as a load under tests. The load inductances (*LL*) were 2.013 and 1.308 mH. The load capacitances were less than 10 pF, so additional capacitances were added in the test circuit.

<span id="page-11-0"></span>![](_page_11_Figure_1.jpeg)

**Figure 8.** Generated waveform of Case 1 in Tabl[e 4](#page-6-0) and by the proposed approach.

![](_page_11_Figure_3.jpeg)

**Figure 9.** Generated waveform of Case 3 in Tabl[e 4](#page-6-0) and by the proposed approach. **Figure 9.** Generated waveform of Case 3 in Table 4 and by the proposed approach.

![](_page_11_Figure_5.jpeg)

**Figure 10.** Generated waveform of Case 5 in Tabl[e 4](#page-6-0) and by the proposed approach.

![](_page_12_Figure_1.jpeg)

![](_page_12_Figure_2.jpeg)

**Figure 11.** Generated waveform of Case 7 in Table 4 and by the proposed approach. **Figure 11.** Generated waveform of Case 7 in Table 4 and by the proposed approach. **Figure 11.** Generated waveform of Case 7 in Table 4 and by the proposed approach.

<span id="page-12-0"></span>![](_page_12_Figure_4.jpeg)

Figure 12. Generated waveform of Case 9 in Table [4](#page-6-0) and by the proposed approach.

In the first experiment (Case 12), the charging voltage was set to 6.1 kV to obtain the peak voltage of about 6 kV. A 1-nF voltage divider and a 3-nF capacitor were connected across the load to obtain the total load capacitance of 4 nF. With the proposed approach, the selected circuit parameters of  $C_s$ ,  $R_d$ ,  $L_d$ ,  $R_p$  and  $R_e$  were 2 µF, 120  $\Omega$ , 100 µH, 300  $\Omega$  and 60  $\Omega$ , respectively. In the second experiment (Case 13), the charging voltage was set to 33 kV to obtain the peak voltage of about 30 kV. A 1-nF voltage divider and a 7-nF capacitor were connected across the load to obtain the total load capacitance of 8 nF. With the proposed approach, the selected circuit parameters of  $C_s$ ,  $R_d$ ,  $L_d$ ,  $R_p$  and  $R_e$  were 3  $\mu$ F 50  $\Omega$ , 100  $\mu$ H, 200  $\Omega$  and 35  $\Omega$ , respectively. The circuit parameters fo the experiments and simulation are shown in Table  $8$ , the comparison of the generated waveforms are presented in Figures  $13$  and  $14$  and the waveform parameters are shown in Table 9. It was found that the simulation and experimental waveforms agree well.

<span id="page-12-1"></span>*R R*<sub>p</sub> and *R R*<sub>*c*</sub> *R*<sub>*c*</sub> *R*<sub>*c*</sub> *C*<sub>*c*</sub> *R*<sub>*c*</sub> *R*<sub>*c*</sub> *R*<sub>*c*</sub> *C*<sub>*c*</sub> *C*<sub>*c*</sub> *R<sub></sub><sub>c</sub> C*<sub>*c*</sub> *C*<sub>*c*</sub> *C*<sub>*c*</sub> *C*<sub>*c*</sub> *C*<sub>*c*</sub> *C*<sub>*c*</sub> *C*<sub>*c*</sub> *C*<sub>*c*</sub> *C*<sub>*c*</sub> *C*<sub>*c*</sub> *C*<sub>*c*</sub> *C*<sub>*c*</sub> the total load capacitance of 8 nF. With the proposed approach, the selected circuit parameters of *Cs,*  Table 8. Circuit component parameters of the generated waveforms in the example cases.

|          |            | <b>Circuit Component Parameters</b> |              |                  |               |            |               |               |  |
|----------|------------|-------------------------------------|--------------|------------------|---------------|------------|---------------|---------------|--|
| Case No. |            | $L_I$ (mH)                          | $C_{h}$ (nF) | $C_s$ ( $\mu$ F) | $R_d(\Omega)$ | $L_d$ (mH) | $R_n(\Omega)$ | $R_e(\Omega)$ |  |
|          | Simulation | 2.013                               | 4.0          | 2.0              | 121.26        | 0.1        | 314.45        | 57.06         |  |
| 12       | Experiment | 2.013                               | 4.0          | 2.0              | 120.00        | 0.1        | 300.00        | 60.00         |  |
|          | Simulation | 1.308                               | 8.0          | 3.0              | 50.92         | 0.1        | 205.70        | 35.80         |  |
| 13       | Experiment | 1.308                               | 8.0          | 3.0              | 50.00         | 0.1        | 200.00        | 35.00         |  |

<span id="page-13-2"></span>![](_page_13_Picture_564.jpeg)

Experiment 91.80 1.14 41.80 1.14 41.80 1.14 41.80 1.14 41.80 1.14 41.804 1.14 41.804 1.14 41.804 1.14 40.055 −2.04 40.055 −2.04 40.055 −2.04 40.055 −2.04 40.055 −2.04 40.055 −2.04 40.055 −2.04 40.055 −2.04 40.055 −2.04 40

Table 9. Circuit and waveform parameters of the generated waveforms in the example cases.

<span id="page-13-0"></span>![](_page_13_Figure_4.jpeg)

<span id="page-13-1"></span>

![](_page_13_Figure_6.jpeg)

Figure 14. Comparison of the simulation and experimental waveforms in Case 13.

## **4. Conclusions 4. Conclusions 4. Conclusions**

The limitation of using the Glaninger circuit with Feser parameter selection equation when dealing with a low inductance load is noted and discussed. To provide an accurate impulse voltage was week for made the standard requirement of the standard requirement of the circuit component parameters cion according to the standard requirement, adjustment of the eneur component param e Gianinger circuit is required. A system parameter identification based on an artificial n fork algorithm is successfully adopted for selection of the suitable circuit components depen on the circuit load parameters, load inductance and capacitance. It was found that the approach for circuit parameter selection of the impulse voltage generation circuit proposed in this paper can be waveform according to the standard requirement, adjustment of the circuit component parameters waveform according to the standard requirement, adjustment of the circuit component parameters of the Glaninger circuit is required. A system parameter identification based on an artificial neural of the Glaninger circuit is required. A system parameter identification based on an artificial neural  $\frac{1}{2}$  and  $\frac{1}{2}$  and  $\frac{1}{2}$  and  $\frac{1}{2}$  adopted for successfully adopted for suitable components of the suitable components of the suitable components of the suitable components of the suitable components of t depending on the circuit load parameters, load inductance and capacitance. It was found that the network algorithm is successfully adopted for selection of the suitable circuit components depending employed with low inductance load conditions. Using the proposed approach, the designed circuit generated the impulse voltage waveform with less distortion, an efficiency higher than 60% and an undershoot voltage of about 40%. It was found that the proposed approach in parameters selection of the generation circuit can function well in the impulse voltage test of a low inductance load with the load inductance from 400  $\mu$ H to 4 mH and with the load capacitance from 1 to 10 nF.

**Author Contributions:** Conceptualization, P.T. and P.Y.; Methodology, P.T., K.K. and P.Y.; Software, P.T., K.K. and P.Y.; Validation, P.T. and P.Y.; Formal analysis, P.T. and P.Y.; Investigation, P.T., P.Y. and A.K.; Writing-original draft preparation, P.T. and P.Y.; Writing-review and editing, P.T., P.Y. and A.K.; Supervision, P.Y. All authors have read and agreed to the published version of the manuscript.

**Funding:** This work was financially supported by Research and Researchers for Industries (RRi), the Thailand Research Fund No. PHD57I0035.

**Acknowledgments:** This work was financially supported by Research and Researchers for Industries (RRi), the Thailand Research Fund No. PHD57I0035. The authors also would like to thank Sakda Maneerot of LAMOOL TRANSFORMERS and TESLA POWER Co Ltd. for his technical advices.

**Conflicts of Interest:** TThe authors declare no conflict of interest.

### **References**

- <span id="page-14-0"></span>1. IEC 60060-1. *High-Voltage Test Techniques. Part 1: General Definitions and Test Requirements*, 3rd ed.; International Electrotechnical Commission (IEC): Geneva, Switzerland, 2010.
- <span id="page-14-1"></span>2. IEEE Standard 4TM-2013. *IEEE Standard for High-Voltage Testing Techniques*; Institute of Electrical and Electronics Engineers (IEEE): Piscataway, NJ, USA, 2013.
- <span id="page-14-2"></span>3. Kuffel, E.; Zaengl, W.S.; Kuffel, J. *High Voltage Engineering: Fundamentals*, 2nd ed.; Newnes: Oxford, UK, 2000.
- <span id="page-14-3"></span>4. IEC 60076-1. *Power Transformer. Part 1: General*, 3rd ed.; International Electrotechnical Commission (IEC): Geneva, Switzerland, 2011.
- <span id="page-14-9"></span>5. IEC 60076-3. *Power Transformer. Part 3: Insulation Level, Dielectric Tests and External Clearances in Air*, 3rd ed.; International Electrotechnical Commission (IEC): Geneva, Switzerland, 2013.
- <span id="page-14-11"></span>6. IEC 60076-4. *Power Transformer. Part 4: Guide to the Lightning Impulse and Switching Impulse Testing—Power Transformer and Reactors*, 1st ed.; International Electrotechnical Commission (IEC): Geneva, Switzerland, 2002.
- <span id="page-14-4"></span>7. Karthikeyan, B.; Rajesh, R.; Balasubramanian, M.; Saravanan, S. Experimental investigations on IEC suggested methods for improving waveshape during impulse voltage testing. In Proceedings of the 2006 IEEE 8th International Conference on Properties & Applications of Dielectric Materials, Bali, Indonesia, 26–30 June 2006.
- <span id="page-14-5"></span>8. Glaninger, P. Impulse testing of low inductance electrical equipment. In Proceedings of the 2nd International Symposium on High Voltage Technology, Zurich, Switzerland, 9–13 September 1975; pp. 140–144.
- <span id="page-14-6"></span>9. Schrader, W.; Schufft, W. *Impulse Voltage Test of Power Transformers*; Paper No. 13; HV Technologies, Inc.: Manassas, VA, USA, 2000.
- <span id="page-14-7"></span>10. IEC 61083-2. *Instruments and Software Used for Measurement in High-Voltage and High Current Tests—Part 2: Requirements for Software for Tests with Impulse Voltages and Currents*, 2nd ed.; International Electrotechnical Commission (IEC): Geneva, Switzerland, 2013.
- 11. Pattanadech, N.; Yutthagowith, P. Fast curve fitting algorithm for parameter evaluation in lightning impulse test technique. *IEEE Trans. Dielectr. Electr. Insul.* **2015**, *22*, 2931–2936. [\[CrossRef\]](http://dx.doi.org/10.1109/TDEI.2015.005165)
- <span id="page-14-8"></span>12. Yutthagowith, P.; Pattanadech, N. Improved least-square prony analysis technique for parameter evaluation of lightning impulse voltage and current. *IEEE Trans. Power Deliv.* **2016**, *31*, 271–277. [\[CrossRef\]](http://dx.doi.org/10.1109/TPWRD.2015.2448640)
- <span id="page-14-10"></span>13. Feser, K. Circuit design of impulse generators for the lightning impulse voltage testing of transformers. *Bull. SEV*/*VSE Bd* **1978**. Available online: <www.haefely.com> (accessed on 15 November 2019).
- <span id="page-14-12"></span>14. Mirzaei, H. A Simple Fast and Accurate Simulation Method for Power Transformer Lightning Impulse Test. *IEEE Trans. Power Deliv.* **2019**, *33*, 1151–1160. [\[CrossRef\]](http://dx.doi.org/10.1109/TPWRD.2019.2904864)
- <span id="page-14-13"></span>15. Mirzaei, H.; Bayat, F.; Miralikhani, K. A Semi-Analytic Approach for Determining Marx Generator Optimum Set-up during Power Transformers Factory Test. *IEEE Trans. Power Deliv. (Early Access)* **2020**. [\[CrossRef\]](http://dx.doi.org/10.1109/TPWRD.2020.2982270)
- <span id="page-14-14"></span>16. Yutthagowith, P.; Tuethong, P.; Pattanadech, N. Effective circuit parameter determination in lightning impulse voltage tests of air core inductors. In Proceedings of the 12th IET International Conference on AC and DC Power Transmission, Beijing, China, 28–29 May 2016.
- <span id="page-14-15"></span>17. Demuth, H.; Beale, M. *Neural Network Toolbox User's Guide*; The Mathworks Inc.: Natick, MA, USA, 1992.

![](_page_14_Picture_23.jpeg)

© 2020 by the authors. Licensee MDPI, Basel, Switzerland. This article is an open access article distributed under the terms and conditions of the Creative Commons Attribution (CC BY) license (http://[creativecommons.org](http://creativecommons.org/licenses/by/4.0/.)/licenses/by/4.0/).